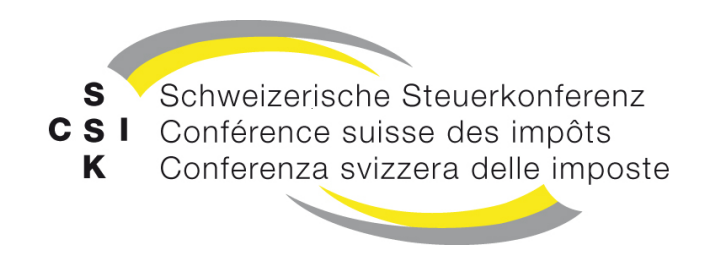

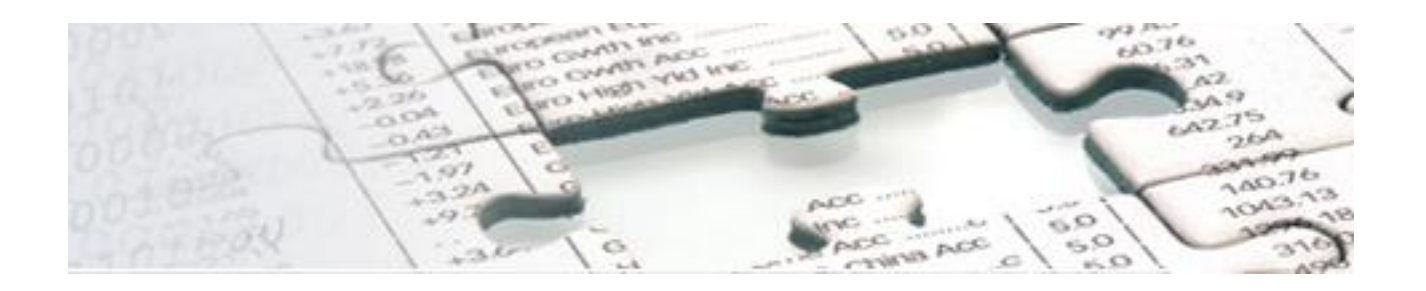

# **Merkblatt zur Datenlieferung gemäss Lohnstandard-CH Quellensteuer (ELM-QST) Version 5.0**

Ausgabe 04.12.2020

### **1. Zweck**

Das vorliegende Merkblatt richtet sich an Unternehmen, die mit ELM-Quellensteuer (ELM-QST) der Version 5.0 abrechnen. Der Fokus des Merkblattes liegt auf Themen, welche in der Praxis häufig Fragen aufwerfen oder Schwierigkeiten verursachen. Das Merkblatt ist jedoch nicht eine vollständige Dokumentation des Quellensteuerprozesses. Weiterführende Informationen zum Quellensteuerprozess sind in den Unterlagen und Merkblätter der kantonalen Steuerverwaltungen zu finden. Der Lohnstandard-CH (ELM) Version 5.0 und konkret die Vorgaben an ELM-QST sind in den Richtlinien für Lohndatenverarbeitung von Swissdec<sup>1</sup> beschrieben. Konkret werden im vorliegenden Merkblatt folgende Themen behandelt:

- Informationen über im Quellensteuerverfahren notwendige Personendaten zur quellensteuerpflichtigen Person, Daten zum Partner, Angaben zu Halbfamilien und Daten zu Kindern
- Information zu speziellen Tarifcodes von italienischen Grenzgängern
- Beantragung von kantonalen SSL-Nummern und allenfalls Buchungskreisen durch die Unternehmen
- Beschreibung der unterschiedlichen Korrekturverfahren und Voraussetzungen für die Anwendung von Ersatzmeldungen
- Beschreibung, wie die Steuerverwaltungen auf Quellensteuerabrechnungen inhaltliche Rückmeldungen senden
- Notwendige jährliche Aktualisierungen im Rahmen von ELM-QST
- Hinweise zur Nutzung der Applikation IFonte im Kanton Tessin (Nutzung zwingend)
- Voraussetzungen und Vorgehen bei einem unterjährigen Einstieg in ELM-QST

<sup>1</sup> Publiziert unter www.swissdec.ch/de/releases-und-updates/richtlinien-elm/

- Voraussetzungen und Vorgehen bei einem Wechsel von Version 4.0 auf Version 5.0 des Lohnstandard-CH
- Informationen zur neuen Grenzgänger-Meldung (Domäne ELM Tax-Crossborder)

### **2. Allgemeine Hinweise**

Mit dem einheitlichen Lohnstandard-CH Quellensteuer (ELM-QST)<sup>2</sup> kann die monatliche Quellensteuerabrechnung (QST-Abrechnung) elektronisch direkt aus dem ERP-System den kantonalen Steuerverwaltungen gemeldet werden. Alle 26 kantonalen Steuerverwaltungen unterstützen ELM-QST und empfangen die QST-Abrechnung.

### **2.1. Geltungsbereich von ELM-QST**

Mit ELM-QST können die QST-Abrechnungen für Arbeitnehmende, Verwaltungsräte und Empfänger von geldwerten Leistungen aus Mitarbeiterbeteiligungen übermittelt werden. Eintritte, Mutationen und Austritte können ebenfalls im Rahmen dieser monatlichen Abrechnung übermittelt werden. Die Schuldner der steuerbaren Leistung (SSL), d.h. Arbeitgeber, können somit auf die bisherigen Papierformulare verzichten und sämtliche Kantone elektronisch mit demselben Standard bedienen.

QST-Abrechnungen für Personen mit Wohnsitz im Ausland, die aufgrund eines öffentlichen Auftritts als Künstler, Sportler oder Referent (KSR) in der Schweiz quellensteuerpflichtig sind, können nicht mit ELM-QST abgerechnet werden. Für KSR kommen gesonderte QST-Tarife zur Anwendung, welche nicht in ELM-QST enthalten sind; KSR dürfen somit nicht als Angestellte im ERP-System erfasst werden. Informationen und Formulare zur Abrechnung von KSR sind jeweils auf der Webseite der kantonalen Steuerverwaltung publiziert.

### **2.2. Übermittelte Daten**

Wie im ordentlichen Veranlagungsverfahren müssen auch im Quellensteuerverfahren sämtliche, für eine gesetzeskonforme Besteuerung erforderlichen Daten (Personendaten, Steuerdaten, etc.) erhoben werden. Grundsätzlich werden dabei im ordentlichen Veranlagungsverfahren wie auch im Quellensteuerverfahren dieselben Daten benötigt. Die verschiedenen Tarifarten (A, B, C, usw.) bedingen unterschiedliche Informationen, um eine korrekte Tarifeinstufung vornehmen zu können. Mit ELM-QST werden nicht mehr Daten als beim Quellensteuerprozess auf Papier erhoben. Diesbezüglich kann auf die entsprechenden kantonalen Formulare und auf die Musterformulare der SSK zur Anmeldung von Neuanstellungen quellensteuerpflichtiger Personen und zur Abrechnung von quellensteuerpflichtigen Personen verwiesen werden. Die Rechtmässigkeit der im Rahmen von ELM-QST zu erhebenden Daten wurde geprüft und in der Datenschutzerklärung der Domäne Quellensteuer festgehalten.

Im Quellensteuerverfahren ist speziell, dass der SSL von Gesetzes wegen im Deklarations- und Bezugsprozess Schaltstelle zwischen der steuerpflichtigen Person und den Steuerbehörden ist (vgl. Art. 88 und 100 des Bundesgesetzes über die direkte Bundessteuer vom 14.12.1990, DBG; SR 642.11). In dieser Funktion nimmt der SSL einerseits Veranlagungsaufgaben wahr und andererseits vertritt er gleichzeitig auch den Steuerpflichtigen im Veranlagungsprozess (Steuersubstitut). Der SSL ist also im Quellensteuerverfahren der gesetzliche Vertreter der quellensteuerpflichtigen Person. Folglich ist der SSL für die Einreichung sämtlicher für die Veranlagung erforderlichen Daten verantwortlich. Der quellensteuerpflichtige Arbeitnehmer ist deshalb verpflichtet, dem Arbeitgeber alle für eine korrekte Quellenbesteuerung erforderlichen Personendaten zu liefern (vgl. Art. 136 DBG). Der Datenschutz wird durch diese gesetzlichen Mitwirkungspflichten zurückgedrängt

<sup>&</sup>lt;sup>2</sup> Richtlinien zum Lohnstandard-CH publiziert auf www.swissdec.ch/de/releases-und-updates/richtlinien-elm/

(vgl. Art. 5 der Verordnung über die Quellensteuer bei der direkten Bundessteuer vom 11.04.2018, QStV; SR 642.118.2).

Mit der Bezugsprovision werden die SSL für ihre Tätigkeiten im Quellensteuerverfahren entschädigt. In einigen Kantonen ist die Bezugsprovision bei Einreichung via ELM-QST höher als bei einer Einreichung per Post.

### **2.3. Quellensteuerberechnung**

Mit der Quellensteuerrevision wird die Quellensteuerberechnung harmonisiert. Per 01.01.2021 existieren zur Berechnung der Quellensteuer grundsätzlich zwei Modelle, das Monatsmodell und das Jahresmodell. Die Kantone FR, GE, TI, VD und VS wenden das Jahresmodell und die übrigen Kantone das Monatsmodell an. Die harmonisierte Berechnung gilt per 01.01.2021 für alle SSL, unabhängig davon, ob der Lohnstandard-CH (ELM) Version 4.0 oder 5.0 zur Einreichung der QST-Abrechnung verwendet wird.

Die Regeln für die Berechnung der Quellensteuern werden im Kreisschreiben Nr. 45 der Eidgenössischen Steuerverwaltung (ESTV) über die Quellenbesteuerung des Erwerbseinkommens von Arbeitnehmern beschrieben. Erfolgt die Abrechnung der Quellensteuer über ein Swissdec-zertifiziertes ERP- System, sind die Swissdec-Richtlinien zum Lohnstandard-CH Version 5.0 massgebend für die Berechnung der Quellensteuer. Dabei kann bei spezifischen Daten- und/oder Fallkonstellationen die Berechnung der Quellensteuer in unwesentlichem Ausmass vom Kreisschreiben Nr. 45 der ESTV abweichen. Diese Abweichungen wurden ausdrücklich von den kantonalen Steuerbehörden und der ESTV genehmigt.

In den Swissdec-Richtlinien zum Lohnstandard-CH (ELM) Version 5.0 wird die Berechnung der Quellensteuer anhand von Beispielen erläutert. Zudem werden die grundsätzlichen Berechnungsmechanismen anhand von publizierten Testfällen bei der Zertifizierung der ERP-Systeme gemäss Lohnstandard-CH (ELM) Version 5.0 durch Swissdec überprüft. Ziel ist die Verbesserung der Qualität der QST-Abrechnung und die Reduktion des Korrekturbedarfs. Eine korrekte Berechnung der Quellensteuer kann jedoch aus unterschiedlichen Gründen nicht garantiert werden, u.a. können auch Fehleingaben sowie Fehler bei der Konfiguration bzw. Einrichten der Lohnbuchhaltung Auswirkungen auf die Quellensteuerberechnung haben.

## **3. Personendaten**

Der angewendete Tarifcode (vgl. Art. 1 Abs. 1 QStV) ist abhängig von den persönlichen Verhältnissen der quellensteuerpflichtigen Person. Deshalb sind in Abhängigkeit zu den Lebensumständen unterschiedliche Personendaten relevant. Die meisten Swissdec-zertifizierten ERP-Systeme unterstützen die Anwender bei der Erfassung der Personendaten, damit nur die Daten erhoben werden, die auch wirklich für die betreffende Person benötigt werden.

In den nachfolgenden Kapiteln wird erläutert, unter welchen Umständen welcher Datenumfang zu liefern ist.

#### **3.1. Personendaten zur quellensteuerpflichtigen Person**

In der QST-Abrechnung sind die Personalien und Angaben zum Arbeitsverhältnis (z.B. Eintritt und Austritt in das Unternehmen, Arbeitsort, Beschäftigungsgrad) zu übermitteln. In der Regel sind diese Daten im ERP-System als Pflichtfelder definiert und somit bereits vorhanden. Auf eine detaillierte Beschreibung dieser Daten wird deshalb an dieser Stelle verzichtet.

In der QST-Abrechnung sind zudem folgende Personendaten zu übermitteln:

- Angaben zum Wohnsitz (vgl. Art. 107 DBG): Hat die Person Wohnsitz in der Schweiz, ist der Wohnsitzkanton und sonst der Wohnsitzstaat anzugeben. Bei einem Wohnsitz im Ausland ist zudem die Angabe zur Art des Wohnsitzes (mit oder ohne Wochenaufenthalt) relevant.
- **Konfession** 
	- Die Konfession ist notwendig, damit die Kantone die Quellensteuer korrekt auf die Landeskirchen verteilen können.
	- Es wird bei der Übermittlung sichergestellt, dass nur diejenigen Kantone diese Information erhalten, in welchen eine gesetzliche Grundlage dazu besteht.
- Angabe, ob die Person einer weiteren Erwerbstätigkeit nachgeht oder ob sie zusätzlich Ersatzeinkünfte erhält (Taggelder, Teilinvaliditätsrenten usw.). Falls ja, sind folgende zusätzlichen Angaben notwendig (sofern bekannt), damit das ERP-System das korrekte satzbestimmende Einkommen berechnen kann:
	- Ist der Gesamtbeschäftigungsgrad oder das Gesamtbruttoeinkommen (QST-Lohn) aller zusätzlichen Erwerbstätigkeiten und Ersatzeinkünfte bekannt, dann sind diese Angaben im ERP-System zu erfassen.
	- Ist weder der Gesamtbeschäftigungsgrad noch das Gesamtbruttoeinkommen bekannt, sind keine zusätzlichen Daten zu erfassen 3

### **3.2.** Partnerdaten bei Zivilstand "Verheiratet" oder "Eingetragene Partnerschaft"

Hat die quellensteuerpflichtige Person den Zivilstand "Verheiratet" oder "Eingetragene Partnerschaft", werden für den Partner folgende Informationen verlangt:

- Sozialversicherungsnummer (AHVN13; sofern diese bekannt ist)
- Name und Vorname
- Geburtsdatum
- Angaben zum Wohnsitz: Hat der Partner Wohnsitz in der Schweiz, ist der Wohnsitzkanton und sonst der Wohnsitzstaat anzugeben.
- Wohnadresse (Adresse der quellensteuerpflichtigen Person oder eine separate Adresse des Partners)
- Angabe, ob der Partner einem Erwerb nachgeht oder ein Ersatzeinkommen erhält. Falls ja, sind zusätzlich folgende Angaben anzugeben:
	- − Arbeitsort: bei einem Arbeitsort in der Schweiz ist der Kanton und bei einem Arbeitsort im Ausland das Land anzugeben
	- − Angabe, seit wann der Partner arbeitet oder ein Ersatzeinkommen erzielt. Falls das genaue Datum nicht bekannt ist, kann das Eintrittsdatum der quellensteuerpflichtigen Person angegeben werden.

Für Personen, für die aufgrund der Art ihres Einkommens nicht einer der ordentlichen Quellensteuertarifcodes Anwendung findet, müssen die oben aufgeführten Partnerdaten nicht erfasst werden. Dies betrifft folgende drei Steuerarten, welche über ELM-QST abgerechnet werden können:

- Verwaltungsratshonorare an Personen mit Wohnsitz im Ausland
- Geldwerte Leistungen aus Mitarbeiterbeteiligungen an Personen mit Wohnsitz im Ausland
- Sondervereinbarung mit Frankreich

<sup>&</sup>lt;sup>3</sup>lst der Beschäftigungsgrad der Anstellung bestimmbar, verwendet das ERP-System für die Hochrechnung des satzbestimmenden Einkommens einen Gesamtbeschäftigungsgrad von 100%. Verfügt die Person über keinen Beschäftigungsgrad (nicht bestimmbar), wird das ERP-System den gewichteten Medianwert als satzbestimmendes Einkommen verwenden.

### **3.3. Angaben zu Halbfamilien**

Falls die Tarifcodes H, P oder U angewendet werden, sind zusätzlich folgende Angaben zu erfassen

- Angabe, dass die quellensteuerpflichtige Person mit abzugsberechtigenden Kindern im gleichen Haushalt lebt.
- Angabe, ob die quellensteuerpflichtige Person mit dem Konkubinatspartner im gleichen Haushalt lebt. Falls ja, muss eine dieser Voraussetzungen für die Nutzung der Tarifcode H, P oder U angegeben werden:
	- − Alleiniges Sorgerecht: Quellensteuerpflichtige Person übt das alleinige Sorgerecht über die im gleichen Haushalt lebenden Kinder aus
	- − Gemeinsames Sorgerecht und höheres Bruttoeinkommen: Quellensteuerpflichtige Person hat gemeinsames Sorgerecht über die im gleichen Haushalt lebenden Kinder und erzielt das höhere Bruttoeinkommen als der andere Elternteil
	- − Volljähriges Kind in Ausbildung und höheres Bruttoeinkommen: Quellensteuerpflichtige Person lebt mit einem volljährigen Kind im gleichen Haushalt und erzielt das höhere Bruttoeinkommen als der andere Elternteil

Weist sich der Arbeitnehmer über die persönlichen Verhältnisse nicht zuverlässig aus, wendet der SSL Tarifcode A0Y an.

### **3.4. Angaben zu Kindern**

Hat die quellensteuerpflichtige Person Kinder, werden folgende Angaben zu den Kindern gefordert:

- Nachname
- Vorname
- Geburtsdatum
- Beginn und falls bekannt Ende des Anspruchs auf Kinderabzüge

<span id="page-4-0"></span>Diese Angaben sind in der Regel bereits im ERP-System erfasst, weil diese auch für die Anmeldung bei der Familienausgleichskasse benötigt werden.

## **4. Spezielle Tarifcodes für Personen mit Wohnsitz in Italien**

Der Tarifcode F kommt in den Kantonen TI, VS und GR bei Grenzgängern gemäss DBA mit Italien zur Anwendung, die in einer italienischen Grenzgemeinde wohnen und deren Partner ausserhalb der Schweiz erwerbstätig ist. Die Liste der Grenzgemeinden ist unter [www.ti.ch/fonte](http://www.ti.ch/fonte) und «Imposte alla fonte Applicativo iFonte» publiziert.

Ab dem 01.01.2021 kommen ausschliesslich im Kanton TI die Tarifcodes R, S, T und U bei Grenzgängern mit Wohnsitz in Italien, die täglich nach Italien zurückkehren, wie folgt zur Anwendung:

- R: Kommt zur Anwendung bei Alleinstehenden (ledig, getrennt, geschieden oder verwitwet), die nicht mit minderjährigen oder in Erstausbildung stehenden volljährigen Kindern im gleichen Haushalt leben.
- S: Kommt zur Anwendung bei Verheirateten (oder in eingetragener Partnerschaft Lebenden), deren Partner nicht erwerbstätig ist.
- T: Kommt zur Anwendung bei Verheirateten (oder in eingetragener Partnerschaft Lebenden), deren Partner erwerbstätig ist.

• U: Kommt zur Anwendung bei Alleinstehenden (ledig, getrennt, geschieden oder verwitwet), die mit minderjährigen oder in Erstausbildung stehenden volljährigen Kindern im gleichen Haushalt leben (Halbfamilien).

# **5. Kantonale SSL-Nummer und Buchungskreis**

Mit Inkrafttreten der Quellensteuerrevision per 01.01.2021 müssen alle SSL die Quellensteuer direkt mit dem anspruchsberechtigten Kanton abrechnen (Art. 107 Abs. 3 DBG). Die Abrechnung aller quellensteuerpflichtigen Personen mit dem Sitzkanton ist nicht mehr zulässig. ELM-QST unterstützt die Übermittlung der QST-Abrechnung an den anspruchsberechtigten Kanton bereits seit Lohnstandard-CH (ELM) Version 4.0.

Bevor ein SSL mit einer kantonalen Steuerverwaltung die Quellensteuer abrechnen kann, muss der SSL mit einer Neuanmeldung eine kantonale SSL-Nummer (auch Arbeitgebernummer oder Identifikationsnummer genannt) beantragen. Diese Neuanmeldung erfolgt nicht via ELM. Informationen zur Neuanmeldung sind jeweils auf der Webseite der kantonalen Steuerverwaltungen publiziert. Die kantonale SSL-Nummer ist im ERP-System zu erfassen, bevor die Lohndaten zum ersten Mal via ELM-QST an die kantonale Steuerverwaltung übermittelt werden. Eine Abrechnung ohne korrekte kantonale SSL-Nummer ist nicht zulässig. Zudem ist darauf zu achten, dass in der QST-Abrechnung der Name des Unternehmens so übermittelt wird, wie dieser bei der Lösung der kantonalen SSL-Nummer genannt wurde.

Wenn das Unternehmen mehrere separate QST-Abrechnungen erstellen möchte (z.B. für unterschiedliche Filialen), gibt es folgende Möglichkeiten:

- Die kantonale Steuerverwaltung vergibt entweder für jede QST-Abrechnung eine separate SSL-Nummer oder
- Es besteht eine unternehmensweite SSL-Nummer und die kantonale Steuerverwaltung definiert zusammen mit dem Unternehmen separate Buchungskreisnummern für die einzelnen QST-Abrechnungen.

Beschäftigt der SSL quellensteuerpflichtige Personen, welche einerseits normalen Lohn sowie andererseits VR-Honorare oder geldwerte Leistungen beziehen, sind diese Leistungen über separate Buchungskreise zu übermitteln.

*Hinweis: Bei Versicherungen (UVG, UVGZ, KTG, BVG) können die für eine Übermittlung via ELM notwendigen Basisdaten mittels der Anfrage des sogenannten Versicherungsprofils bestellt werden. Dies existiert für die Quellensteuer nicht, die Lösung der SSL-Nummer und bei Bedarf von Buchungskreisnummern ist ausreichend.*

## **6. Korrekturverfahren**

In der Quellensteuer werden unterschiedliche Korrekturverfahren angewendet. In der nachfolgenden Graphik sind diese abgebildet:

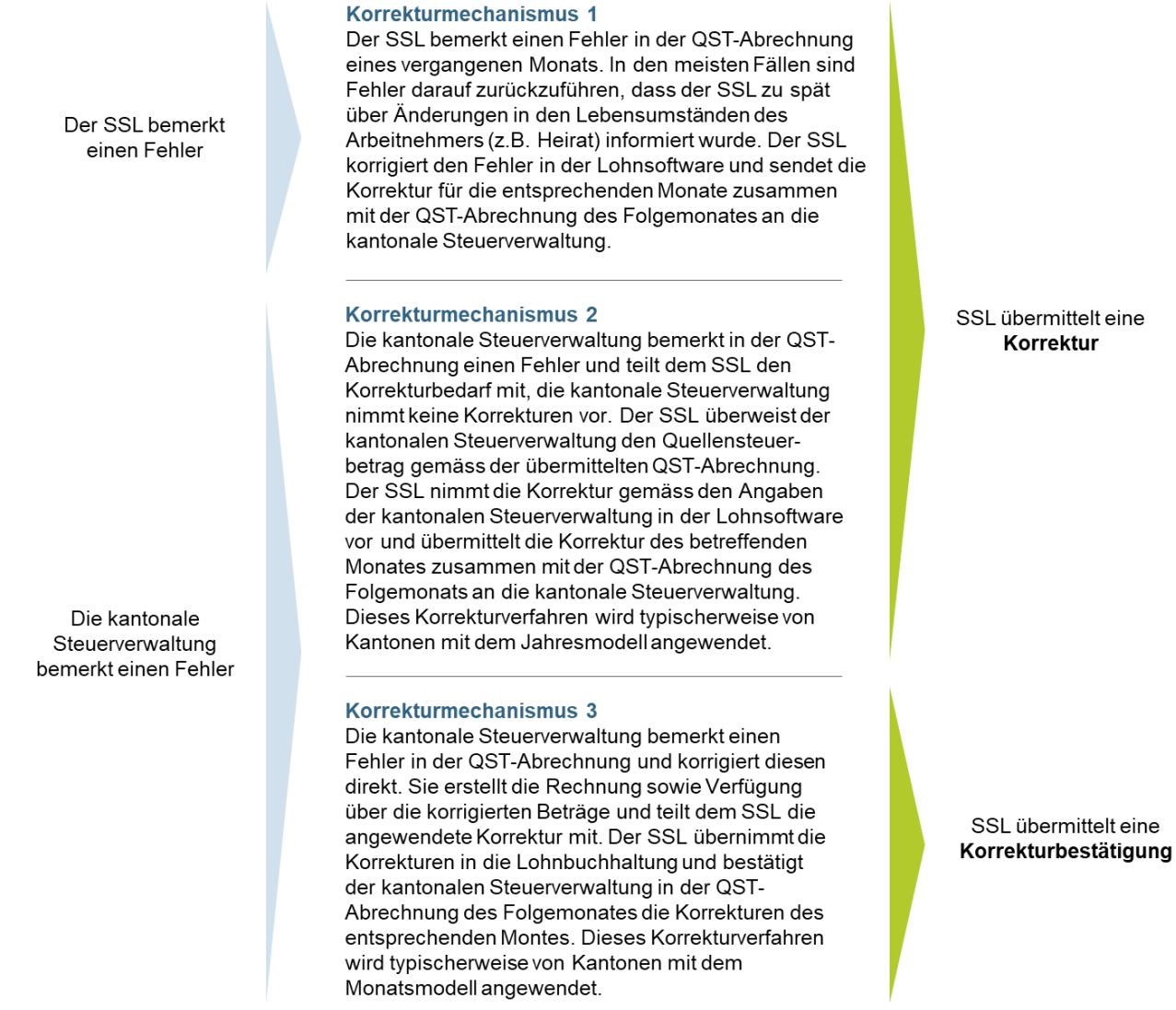

*Abbildung 1: Übersicht über die unterschiedlichen Korrekturverfahren*

Das ERP-System unterstützt den SSL bei allen vorgestellten Korrekturverfahren und stellt die korrekte Übermittlung der Korrekturen bzw. Korrekturbestätigung sicher. Der SSL muss jedoch bei der Lohnverarbeitung zwischen Korrekturen und Korrekturbestätigungen unterscheiden. Wird die Unterscheidung nicht korrekt durchgeführt, wird das Korrekturverfahren falsch abgewickelt. Dies kann dazu führen, dass Korrekturen gar nicht oder doppelt berücksichtigt werden.

#### **6.1. Korrektur**

Wie in der Einleitung dieses Kapitels dargestellt, übermittelt der SSL bei den Korrekturmechanismen 1 und 2 Korrekturen an die kantonale Steuerverwaltung. Die Korrekturen werden als Bestandteil der QST-Abrechnung im Stornoverfahren übermittelt. Dies bedeutet, dass die ursprünglich übermittelten QST-Abrechnungsdetails als negative Werte und die korrekten QST-Abrechnungsdetails als positive Werte in der Lohnsoftware verbucht und an die kantonale Steuerverwaltung übermittelt werden. Somit ist ersichtlich, für welche Person und für welchen Abrechnungsmonat die Korrektur angewendet wird. Es ist möglich, für mehrere Abrechnungsmonate gleichzeitig Korrekturen vorzunehmen.

#### *6.1.1. Korrekte fachliche Nutzung von Korrekturen*

Eine Korrektur durch den SSL darf nur in den folgenden Fällen vorgenommen werden:

- Eine Änderung in den persönlichen Verhältnissen der Person wird erst rückwirkend im ERP-System erfasst und hat eine rückwirkende Anpassung des QST-Tarifcodes zur Folge.
- Für die Person wurde fälschlicherweise eine QST-Abrechnung übermittelt, obwohl diese im Empfängerkanton gar nicht quellensteuerpflichtig gewesen wäre (z.B. Austritt aus dem Unternehmen, Wegzug, Einbürgerung, Niederlassung C, Heirat mit CH-Bürger oder Person mit Niederlassung C).
- Für die Person wurde fälschlicherweise keine QST-Abrechnung übermittelt, obwohl diese im Empfängerkanton quellensteuerpflichtig gewesen wäre (z.B. Eintritt ins Unternehmen, Zuzug, Verlust der CH-Bürgerrechts oder Niederlassung C, Trennung oder Scheidung von einer Person mit CH-Bürgerrecht oder Niederlassung C).
- Ein Lohnbestandteil wurde fälschlicherweise (nicht) zum QST-Lohn dazugerechnet und infolgedessen wurde der QST-Betrag falsch berechnet. Dies gilt auch, wenn infolge einer Revision beim SSL eine Nachforderung oder Rückerstattung resultiert, welche der Person mittels Korrektur in der aktuellen Lohnabrechnung weiterbelastet bzw. zurückerstattet wird.
- Leistungen nach Austritt, wenn der Leistungsanspruch mit dem Austritt entstand (z.B. Überzeitguthaben, nicht bezogene Ferienguthaben usw.).

Hingegen darf keine Korrektur durch den SSL vorgenommen werden, wenn nachträglich der Bruttolohn korrigiert wird (z.B. Nachzahlung von Kinder- oder anderen Zulagen, rückwirkende Lohnerhöhung). Solche Nachzahlungen fliessen in den Quellensteuerlohn der aktuellen QST-Abrechnung (Realisierungsprinzip). Ebenfalls kein Grund für eine Korrektur ist gegeben, wenn die Person mit dem Quellensteuerabzug nicht einverstanden ist und die Berücksichtigung eines vom vordefinierten QST-Tarifcode abweichenden QST-Tarifcodes oder von zusätzlichen Abzügen durch den SSL verlangt. In diesem Fall muss die quellensteuerpflichtige Person bis 31. März des Folgejahres einen entsprechenden Antrag bei der zuständigen kantonalen Steuerverwaltung einreichen.

#### *6.1.2. Frist für Korrekturen*

Quellensteuerpflichtige Personen können bis 31. März des Folgejahres bei der kantonalen Steuerverwaltung einen Antrag auf Neuberechnung oder einen Antrag auf eine nachträglich ordentliche Veranlagung stellen. Aus diesem Grund sind Korrekturen durch den SSL immer nur bis 31. März des Folgejahres möglich. Vorbehalten bleiben Korrekturen für frühere Jahre, die durch die kantonale Steuerverwaltung bewilligt wurden.

#### *6.1.3. Beispiel Korrektur für April 2021*

Die Korrektur wird nachfolgend an einem Beispiel verdeutlicht. Die Abrechnung für den Monat April 2021 wird korrigiert und in der QST-Abrechnung für den Monat Mai 2021 wird die Korrektur für Monat April 2021 übermittelt.

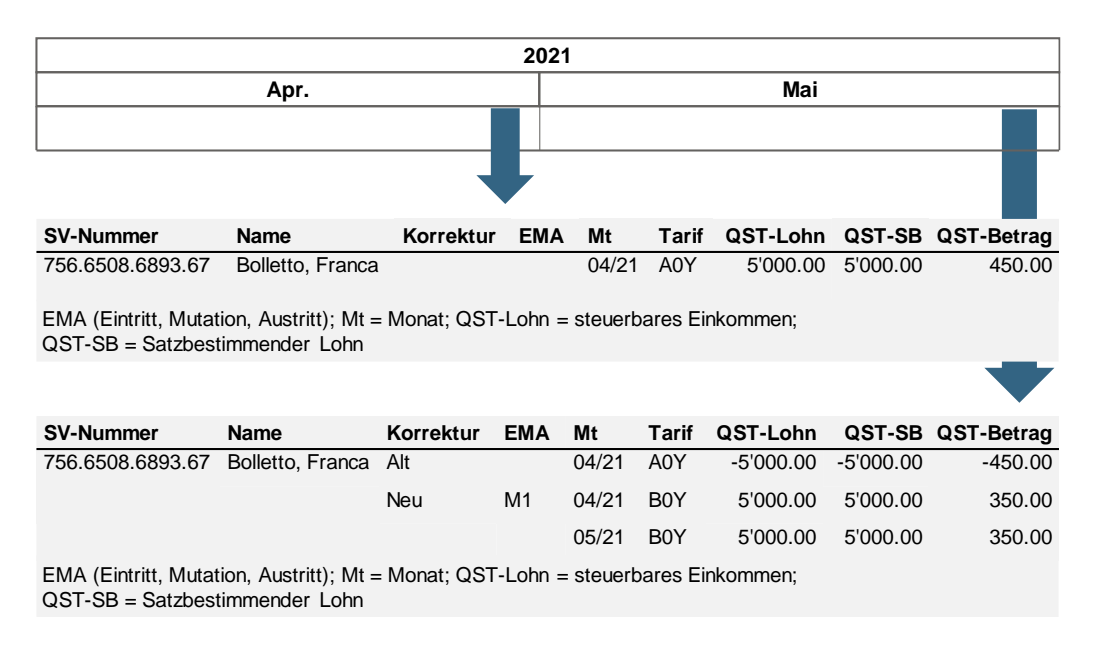

*Abbildung 2: Visualisierung einer Korrektur anhand eines Beispiels für April und Mai 2021*

#### **6.2. Korrekturbestätigung**

Wie in der Einleitung dieses Kapitels erläutert, nehmen die kantonalen Steuerverwaltungen teilweise Korrekturen vor (Korrekturmechanismus 3). Der SSL erfasst die von der kantonalen Steuerverwaltung durchgeführten Korrekturen im ERP-System und bestätigt diese Korrekturen in der QST-Abrechnung des Folgemonats. Diese Korrekturbestätigungen dienen der kantonalen Steuerverwaltung nur als Information und haben keine Auswirkungen auf die Rechnungsstellung des Folgemonates.

#### *6.2.1. Beispiel Korrekturbestätigung für April 2021*

Die Korrekturbestätigung wird nachfolgend an einem Beispiel verdeutlicht. Die kantonale Steuerverwaltung nimmt eine Korrektur an der Abrechnung für April 2021 vor. Der SSL übernimmt die Korrektur in sein System und übermittelt mit der Abrechnung für Mai 2021 eine Korrekturbestätigung mit dem Differenzbetrag.

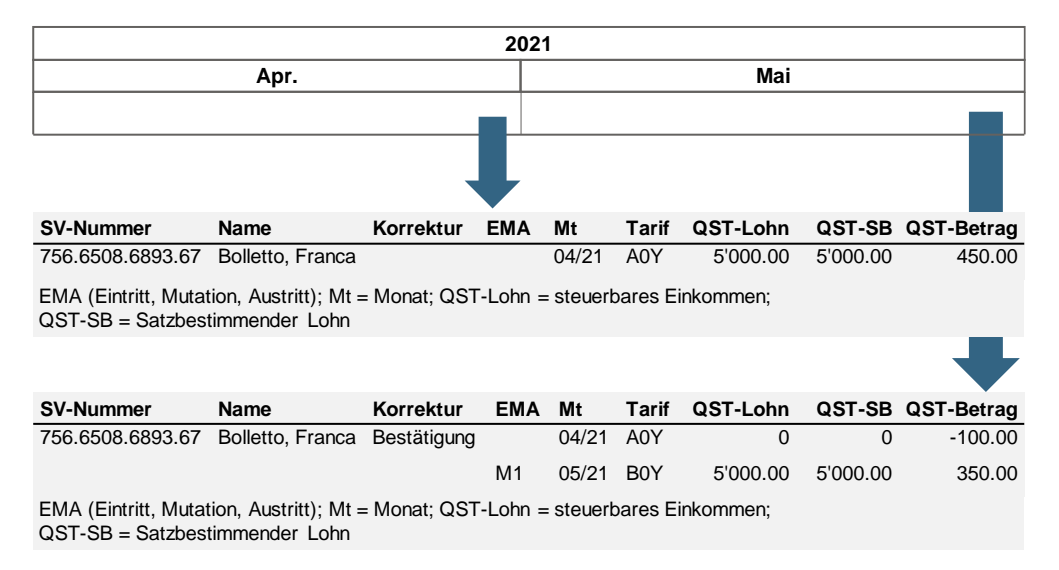

*Abbildung 3: Visualisierung einer Korrekturbestätigung anhand eines Beispiels für April und Mai 2021*

# **7. Ersatzmeldungen**

Wurde eine Meldung systematisch mit falschen Daten erstellt (z.B. aufgrund eines technischen Fehlers), kann eine Ersatzmeldung übermittelt werden. Eine Ersatzmeldung bewirkt in der Fachapplikation der kantonalen Steuerverwaltung eine Substitution der initial übermittelten Meldung. Der Umgang mit Ersatzmeldungen ist für die kantonalen Steuerverwaltungen sehr aufwendig, da die ursprüngliche Abrechnung allenfalls bereits verarbeitet wurde. Für die Verwendung der Ersatzmeldung gelten deshalb die folgenden Regeln:

- Eine Ersatzmeldung darf nur im **Ausnahmefall** verwendet werden. Korrekturen müssen, wenn immer möglich, mit einer Korrekturmeldung in einem der Folgemonate erfolgen (vgl. Kapitel [4\)](#page-4-0)
- Eine Ersatzmeldung darf erst **nach Rücksprache mit allen betroffenen kantonalen Quellensteuerverwaltungen** übermittelt werden.
- Eine Ersatzmeldung hat vor der nächsten Lohnverarbeitung und **nur für die letzte übermittelte Abrechnung** zu erfolgen.

Leider haben mehrere kantonale Steuerverwaltungen festgestellt, dass sie von SSL fälschlicherweise teilweise mehrere unterschiedliche Meldungen pro Monat erhalten. Diese Meldungen weisen meisten nur kleine Differenzen auf und sind nicht als Ersatzmeldungen gekennzeichnet. Solche Mehrfachübermittlungen sind nicht erlaubt, ELM-QST sieht pro Monat nur den Versand von einer Meldung pro SSL-Nummer und Buchungskreis (siehe Kapitel [4\)](#page-4-0) vor. Die SSL müssen darauf achten, dass nur die definitive QST-Abrechnung versendet wird und keine allenfalls vorhandene Zwischenversionen.

## **8. Elektronische Übermittlung von QST-Abrechnungsresultaten**

QST-Abrechnungsresultate dienen den kantonalen Steuerverwaltungen zur Beantwortung der von den SSL übermittelten QST-Abrechnungen. Pro Kanton wird eine QST-Abrechnung mit **einem** QST-Abrechnungsresultat beantwortet. Das QST-Abrechnungsresultat kann in den folgenden beiden Ausprägungen angewendet werden, wobei pro Kanton nur eine der beiden Ausprägungen genutzt wird:

- Ausprägung 1: Die SSL erhalten von der kantonalen Steuerverwaltung via ELM-QST eine **automatische Bestätigung (Quittung)** über die gesendeten Abrechnungstotale, welche die erfolgreiche Übermittlung der ganzen QST-Abrechnung bestätigt. Inhaltliche Rückmeldungen der kantonalen Steuerverwaltung erfolgen entkoppelt von ELM-QST per Post.
- Ausprägung 2: Die kantonale Steuerverwaltung nutzt das QST-Abrechnungsresultat zur Übermittlung **von fachlichen Rückmeldungen**. Die kantonale Steuerverwaltung gibt für jede abgerechnete quellensteuerpflichtige Person eine Rückmeldung in Form einer Bestätigung, Tarifmitteilung, Korrekturmeldung, Warnung oder Information und kann zusätzlich eine Information oder Warnung auf Stufe der Meldung geben. Zusätzlich enthält die Meldung eine Bestätigung über die ursprünglich gesendeten Abrechnungstotale.

Alle Swissdec-zertifizierten ERP-Systeme beinhalten die Funktionalitäten zum Empfangen und zur Visualisierung beider genannter Ausprägungen des QST-Abrechnungsresultats.

Die kantonalen Steuerverwaltungen Genf und Waadt nutzen die QST-Abrechnungsresultate zur Übermittlung von fachlichen Rückmeldungen. Beide Kantone nutzen insb. die Tarifmitteilung, jedoch nicht die Korrekturmeldung. Die restlichen Kantone übermitteln die fachlichen Rückmeldungen aktuell noch per Post, d.h. gemäss Ausprägung 1 «Automatische Bestätigung (Quittung)».

### **8.1. Ausprägung 1: Automatische Bestätigung (Quittung)**

Die Quittung bestätigt die erfolgreiche Übermittlung der QST-Abrechnung, macht jedoch keine Aussage zur Qualität der Meldung. Mit der automatischen Quittung werden einige summarische Informationen aus der QST-Abrechnung zurückgeschickt. Fachliche Rückmeldungen werden von der kantonalen Steuerverwaltung entkoppelt von ELM-QST per Post übermittelt.

#### **8.2. Ausprägung 2: Fachliche Rückmeldung**

Das QST-Abrechnungsresultat eines Kantons enthält für jede in der QST-Abrechnung übermittelte Person eine der folgenden vier Antworten:

- Stellt die kantonale Steuerverwaltung bei der Verarbeitung der vom SSL übermittelten Daten einer Person keine Fehler fest, übermittelt die kantonale Steuerverwaltung dem SSL für diese Person eine **Bestätigung**.
- Stellt die kantonale Steuerverwaltung in der vom SSL übermittelten Daten einer Person einen Fehler fest, kann sie den SSL mittels **Tarifmitteilung** auf diesen Fehler (z. B. falsche Tarifeinstufung oder falscher Quellensteuerbetrag) hinweisen. Die kantonale Steuerverwaltung erwartet vom SSL, dass dieser die Daten in seinem ERP-System bei Bedarf auch rückwirkend korrigiert, und mit der nächsten QST-Abrechnung korrekt übermittelt (inkl. allfälliger Korrekturen für Vormonate). Die Rechnungsstellung basiert auf den vom SSL monatlich übermittelten QST-Abrechnungen. Korrekturen werden bei der Verarbeitung des Folgemonats, gemäss der vom SSL in der nächsten QST-Abrechnung übermittelten Korrekturen, berücksichtigt.
- Stellt die kantonale Steuerverwaltung in den vom SSL übermittelten Daten einer Person einen Fehler fest, kann die kantonale Steuerverwaltung diesen Fehler auch direkt in ihrer Fachapplikation korrigieren und den SSL mittels **Korrekturmeldung** über die vorgenommenen Korrekturen informieren. Bei der Übermittlung der nächsten QST-Abrechnung muss der SSL die Korrekturen bestätigen. Die kantonale Steuerverwaltung verbucht bei sich die korrigierten Beträge und in Kantonen mit Monatsmodell erfolgt die Rechnungsstellung auf Basis der korrigierten Beträge.
- Stellt die kantonale Steuerverwaltung in den vom SSL übermittelten Daten einen Fehler fest, der nicht den Quellensteuerbetrag oder das Einkommen betrifft (z. B. falsche Quellensteuergemeinde oder die Person fehlt auf der QST-Abrechnung), kann die kantonale Steuerverwaltung den SSL mittels **Information oder Warnung auf Stufe der Person** darauf hinweisen. Bei einer Information oder Warnung erwartet die kantonale Steuerverwaltung vom SSL, dass er die Anweisungen gemäss der Information oder Warnung ausführt (z. B. ab der nächsten QST-Abrechnung die korrekten Daten zu übermitteln).

Zusätzlich kann die kantonale Steuerverwaltung den SSL mittels **Information oder Warnung auf Stufe Meldung** auf Fehler in den Unternehmensdaten der QST-Abrechnung hinweisen. Die kantonale Steuerverwaltung erwartet vom SSL die korrekte Übermittlung der Unternehmensdaten in der nächsten QST-Abrechnung.

### **9. Jährliche Aktualisierung der Tarife und der Gemeindestammdaten**

Die SSL (oder deren ERP-Hersteller) müssen jeweils zum Jahresbeginn die Quellensteuertarife und die Gemeindestammdaten im ERP-System aktualisieren. Die Eidgenössische Steuerverwaltung (ESTV) stellt die aktuellen Daten auf ihrer Webseite zur Verfügung (Quellensteuertarife) bzw. publiziert den Link auf die aktuellen Daten [\(Gebäude-Wohnungs-Register für die Zuordnung Ad](https://data.geo.admin.ch/ch.bfs.gebaeude_wohnungs_register/)[resse-Gemeinde—](https://data.geo.admin.ch/ch.bfs.gebaeude_wohnungs_register/)siehe auch [hier\)](https://www.bfs.admin.ch/bfs/de/home/register/gebaeude-wohnungsregister.html):

<https://www.estv.admin.ch/estv/de/home/direkte-bundessteuer/quellensteuer.html>

Zudem informieren die kantonalen Steuerverwaltungen Ende Jahr jeweils über Änderungen per Jahresbeginn. Die mitgeteilten Änderungen sind zu berücksichtigen.

Hinweis: Per 01.01.2021 ist in der Datei mit den Quellensteuertarifen auch der Medianwert enthalten.

### **10. Kanton Tessin – Nutzung IFonte**

Bei der Nutzung von ELM-QST für die QST-Abrechnung mit dem Kanton Tessin muss folgendes beachtet werden: Der Kanton Tessin nutzt die Web-Applikation IFonte für die Quellensteuerveranlagung. Bei einer Übermittlung via ELM-QST werden die übermittelten Daten in IFonte zwischengespeichert und der SSL muss in IFonte jeweils einen Quartalsabschluss vornehmen. Deshalb muss jeder SSL, welcher mit dem Kanton Tessin abrechnet, ein Login für IFonte beantragen. Zur Beantragung für den Zugang zu IFonte ist das unter [www.ti.ch/fonte](http://www.ti.ch/fonte) im Reiter «Imposte alla fonte Applicativo iFonte» publizierte Formular auszufüllen und via E-Mail an *dfe-ddc.ifonte@ti.ch* zu senden.

### **11. Unterjähriger Einstieg in ELM-QST**

Ein unterjähriger Einstieg in ELM-QST ist unbedingt vorgängig mit sämtlichen betroffenen Steuerverwaltungen abzustimmen. Empfohlen ist die Kontaktaufnahme mit den betroffenen Steuerverwaltungen bereits zu Jahresbeginn und nicht erst bei der Lösung der SSL-Nummer gemäss Kapitel [4.](#page-4-0) In den meisten Fällen ist ein unterjähriger Einstieg in ELM-QST grundsätzlich möglich.

In den Kantonen GE und TI müssen bei einem unterjährigen Einstieg vor der aktuellen QST-Abrechnung die einzelnen QST-Abrechnungen aller Vormonate (ab Jahresbeginn chronologisch) mit ELM-QST übermittelt werden. Dies unabhängig davon, ob die QST-Abrechnungen zuvor bereits per Post eingereicht wurden. Die Abrechnungen der Vormonate dürfen nur an diese Kantone und nicht an alle Kantone übermittelt werden.

### **12. Umstellung von Lohnstandard-CH Version 4.0 auf Version 5.0**

Einige Punkte sind bei der Umstellung von Lohnstandard-CH (ELM) Version 4.0 auf Version 5.0 zu beachten:

- (1) Der Lohnstandard-CH (ELM) Version 5.0 darf frühestens für die Übermittlung von QST-Abrechnungen für Januar 2021 verwendet werden. **Alle QST-Abrechnungen betreffend 2020 müssen zwingend mit dem Lohnstandard-CH Version 4.0** übermittelt werden.
- (2) Eine Umstellung von Lohnstandard-CH (ELM) 4.0 auf 5.0 kann grundsätzlich jederzeit ohne vorgängige Kontaktaufnahme mit den kantonalen Steuerverwaltungen vorgenommen werden (unter Berücksichtigung von Punkt (1))
- (3) Im Lohnstandard-CH (ELM) Version 5.0 werden teilweise andere Personendaten (z.B. Angaben zu Halbfamilien) verlangt, welche vor der Umstellung im ERP-System nachgepflegt werden müssen.

Der Lohnstandard-CH (ELM) Version 4.0 bleibt in einer noch nicht definierten Übergangsfrist parallel zur Version 5.0 unterstützt. Damit ab 01.01.2021 eine erfolgreiche Übermittlung von QST-Abrechnungen mit Lohnstandard-CH (ELM) Version 4.0 garantiert werden kann, müssen jedoch folgende Änderungen betreffend Lohnstandard-CH (ELM) Version 4.0 berücksichtigt werden:

- Das satzbestimmende Einkommen muss neu zwingend übermittelt werden. Fehlt das satzbestimmende Einkommen, so wird die Meldung ab 01.07.2021 abgewiesen.
- Oft sind Referenzen für Arbeitsstätten aufgeführt, die in den Unternehmensdaten nicht vorhanden sind. Meldungen mit solchen unlogischen Referenzen werden ab 01.07.2021 abgewiesen.
- Der in der Meldung adressierte Kanton muss mit dem anspruchsberechtigten Kanton der Quellensteuer übereinstimmen. Stimmt der Kanton nicht überein, wird die Meldung ab 01.07.2021 abgewiesen.

# **13. Grenzgänger Meldung (ELM Tax-Crossborder)**

Die Schweiz hat mit den Grenzstaaten spezielle Abkommen zur Besteuerung von Grenzgängern abgeschlossen. Je nach Abkommen sind unterschiedliche Personendaten der Steuerverwaltung zu übermitteln und teilweise sind diese nur in bestimmten Kantonen anwendbar. Mit dem Lohnstandard-CH (ELM) Version 5.0 wird mit der neuen Domäne ELM Tax-Crossborder (ELM-TXB) zusätzlich zu ELM-QST eine jährliche Meldung für Grenzgänger eingeführt.

Die neue Meldung wird bis auf weiteres nur für Grenzgänger aus den Grenzstaaten bzw. für die betroffenen Kantone gemäss [Tabelle 1](#page-12-0) eingesetzt. Für alle anderen Grenzgänger ist die monatliche Quellensteuerabrechnung (ELM-QST) ausreichend. Werden neue Grenzgänger-Abkommen mit Grenzstaaten vereinbart, ist eine Ausweitung der Meldung auf weitere Grenzstaaten bzw. Kantone möglich.

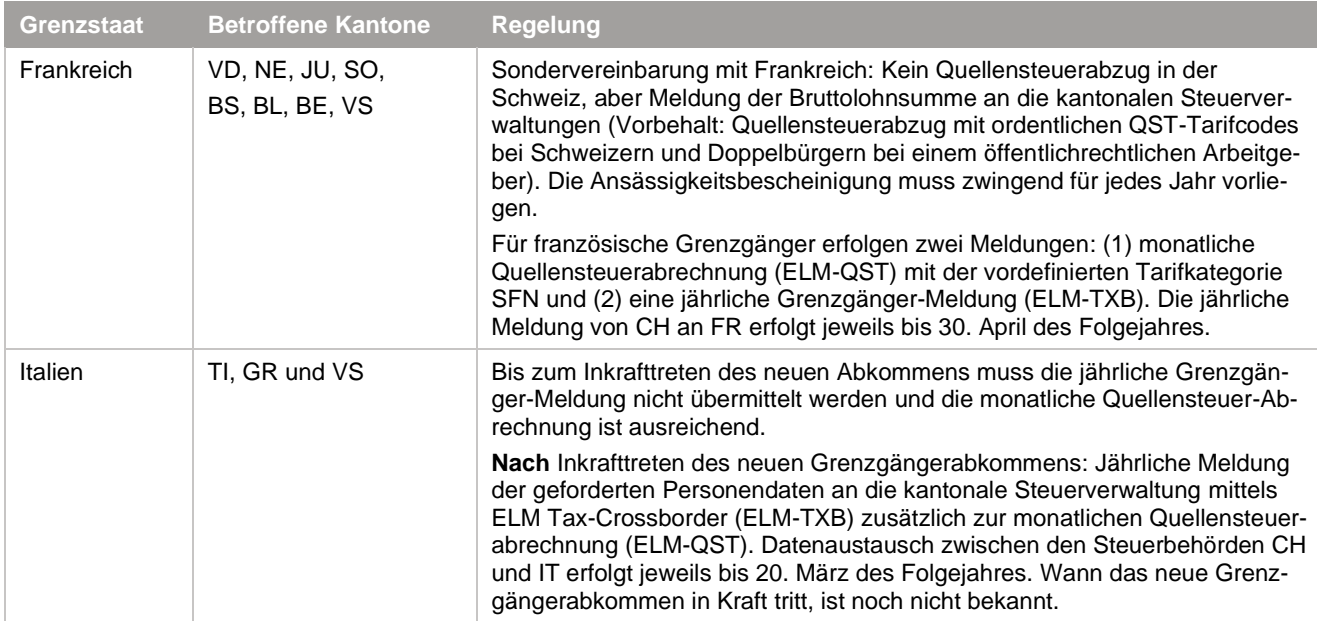

#### <span id="page-12-0"></span>*Tabelle 1: Grenzgänger-Meldung (Tax-Crossborder)*

Für die Grenzgänger aus Frankreich gemäss [Tabelle 1](#page-12-0) sind folgende Angaben zwingend zu übermitteln:

- Periode, für welche die Person im Kanton steuerpflichtig war und das Grenzgänger-Abkommen gemäss [Tabelle 1](#page-12-0) galt;
- der Quellensteuer-Kanton;
- das Wohnsitz-Land (Frankreich);

• Quellensteuerpflichtiger Bruttolohn der massgebenden Periode.

### **14. Supportorganisation**

Nachfolgend ist die Supportorganisation aus Sicht der SSL dargestellt. Abhängig von der Art der Fragen resp. Probleme wendet sich der SSL entweder an den ERP-Hersteller oder an die kantonale Steuerverwaltung.

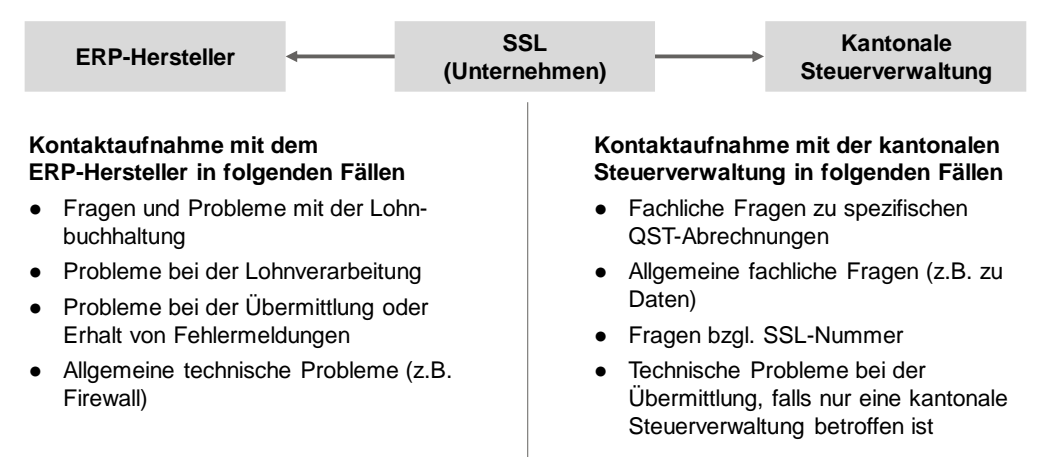

#### *Abbildung 4: Überblick Supportorganisation*

Die Kontaktadressen der kantonalen Steuerverwaltungen sind unter dem folgenden Link publiziert:

[https://www.swissdec.ch/fileadmin/user\\_upload/\\_Datenempfaenger/Empfaengerliste.pdf](https://www.swissdec.ch/fileadmin/user_upload/_Datenempfaenger/Empfaengerliste.pdf)

# **15. Versionskontrolle**

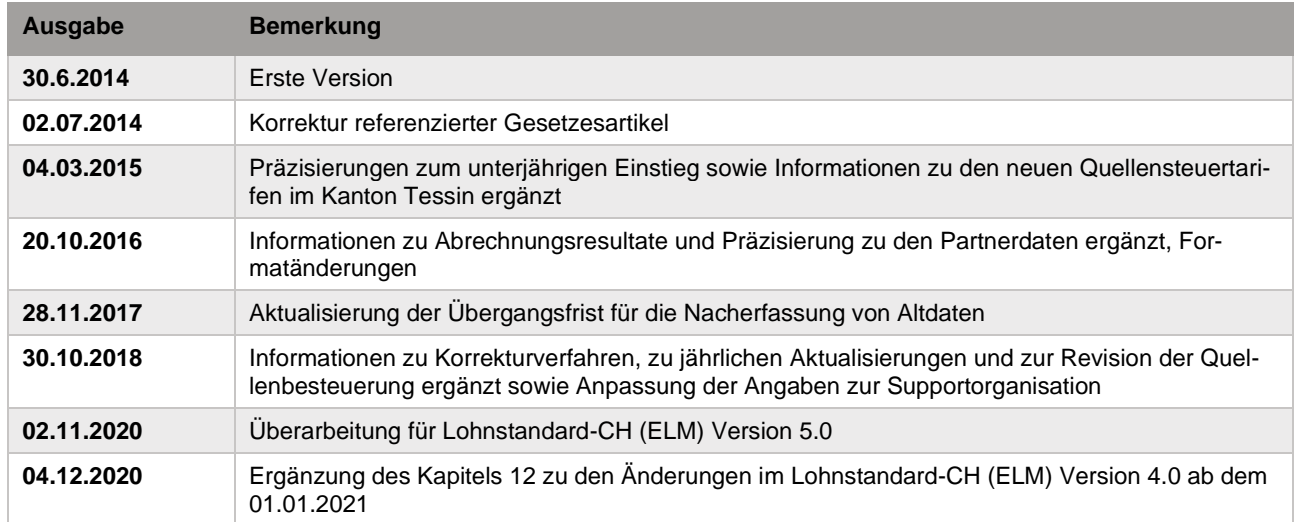